## **ACCETTAZIONE CON BENEFICIO DI INVENTARIO (Artt. 484 e ss. c.c.)**

#### **COSA È**

L'eredità può essere accettata con beneficio d'inventario con la finalità di tenere separato il patrimonio del defunto da quello dell'erede, e, di conseguenza, l'erede risponde di eventuali passività solo nei limiti di quanto ha ereditato.

È la forma di accettazione obbligatoria per minori, interdetti, inabilitati e per le persone giuridiche.

L'accettazione beneficiata si fa con dichiarazione ricevuta da un notaio o dal cancelliere del Tribunale competente ovvero nel circondario dell'ultimo domicilio del defunto.

Nel caso di possesso di beni ereditari l'inventario deve essere redatto entro tre mesi dalla morte del de cuius, e, successivamente, l'eredità deve essere accettata entro 40 giorni.

Se non si è nel possesso dei beni può essere accettata con beneficio entro dieci anni.

#### **CHI PUÒ FARLO**

Puo' essere effettuata dai chiamati all'eredità. L'accettante deve presentarsi personalmente, se maggiorenne.

Nel caso di persone giuridiche, minori, interdetti, inabilitati, l'accettazione può essere effettuata da chi li rappresenta, purché munito di copia conforme del provvedimento di autorizzazione del Giudice Tutelare del luogo di residenza.

Nel caso di minore, devono presentarsi entrambi i genitori, o colui che esercita l'esclusiva potestà, nel caso sia intervenuto il decesso o decadenza della potestà di uno dei genitori.

#### **DOCUMENTI NECESSARI**

Per la redazione dell'atto occorrono:

1) certificato di morte **in originale** per trascrizione atto;

2) dichiarazione sostitutiva di certificazione e di atto notorio, in cui deve essere indicato: l'ultimo domicilio, l'ultima residenza, i dati anagrafici e codice fiscale del defunto;

3) fotocopia del **documento di identità e codice fiscale dell'accettante** (anche se minore o interdetto, inabilitato o amministrato) e, possibilmente, del defunto;

4) fotocopia della **carta di identità e codice fiscale** di coloro (es. genitori, tutore, ecc.) che intervengono all'atto, ossia che accettano per conto del minore o interdetto, inabilitato o amministrato;

5) Eventuale **copia conforme** del verbale di pubblicazione **del testamento** (solo se esistente);

6) n. **2 marche da bollo da Euro 16,00 e** n. **1 marca Telematica da Euro 11,80**;

7) **Versamento** per la **trascrizione dell'Atto di Accettazione con Beneficio di Inventario di Euro 294,00 da effettuarsi** presso una qualunque banca o posta **lo stesso giorno della redazione dell'atto tramite Modello F24**; l'accettante dovrà inserire l'RG dell'atto chiamando la Cancelleria la mattina prima della redazione dell'atto 0541.763457;

8) Se l'accettante è minore/interdetto/inabilitato o sottoposto ad amministrazione di sostegno, è necessaria una **copia conforme dell'autorizzazione del Giudice Tutelare.**

**\*Se l'accettante necessita di una copia conforme** dell'Atto di Accettazione di Eredità con Beneficio di Inventario **deve portare un'ulteriore marca da bollo da Euro 16,00 ed una marca Telematica da Euro 11,80** per ciascuna copia conforme.

#### **DOVE SI RICHIEDE**

Tribunale di RIMINI via Carlo Alberto Dalla Chiesa 11 - Cancelleria Successioni, I piano, stanza 1030 previo appuntamento.

#### **PER APPUNTAMENTO**

tel. 0541-763457 - e-mail: [volontaria.tribunale.rimini@giustizia.it](mailto:volontaria.giurisdizioni.tribunale.rimini@giustizia.it)

#### **DICHIARAZIONE SOSTITUTIVA DEL CERTIFICATO DI MORTE E DICHIARAZIONE SOSTITUTIVA DI ATTO NOTORIO DELL'ULTIMO DOMICILIO IN VITA DEL DEFUNTO**

*(artt. 46 e 47 del D.P.R. 28 dicembre 2000, n. 445)*

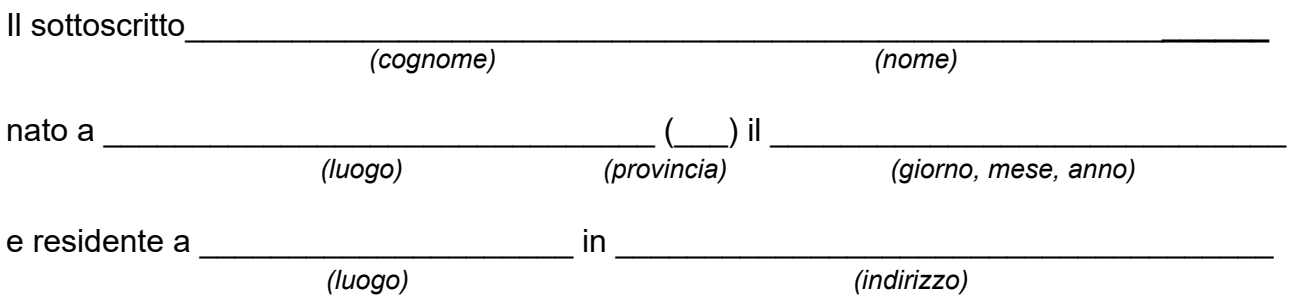

consapevole delle sanzioni penali previste nel caso di dichiarazioni non veritiere, di formazione o uso di atti falsi, richiamate dall'articolo 76 del D.P.R. 28 dicembre 2000, n. 445, nonché della decadenza dai benefici conseguenti al provvedimento eventualmente emanato sulla base della dichiarazione non veritiera, qualora dal controllo effettuato emerga la non veridicità del contenuto di taluna delle dichiarazioni rese (art. 75 DPR 28 dicembre 2000, n. 445)

### **DICHIARA CHE**

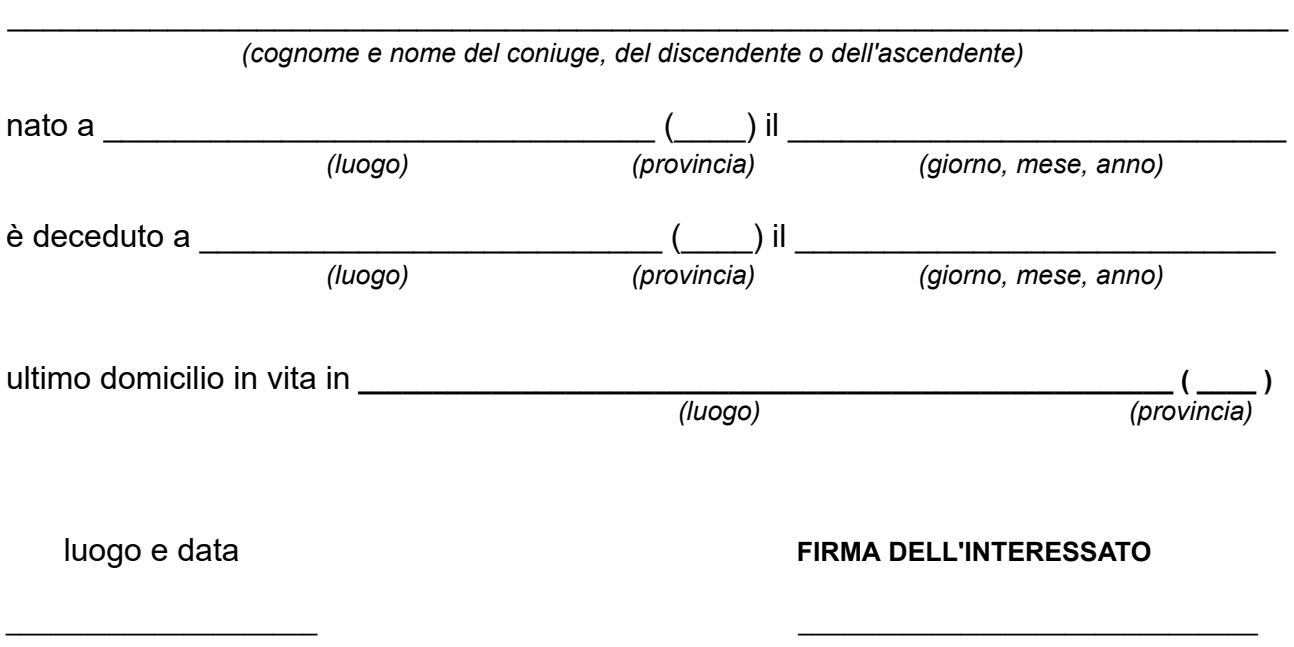

**La presente dichiarazione non necessita dell'autenticazione della firma e sostituisce a tutti gli effetti le normali certificazioni richieste o destinate ad una pubblica amministrazione nonché ai gestori di pubblici servizi.**

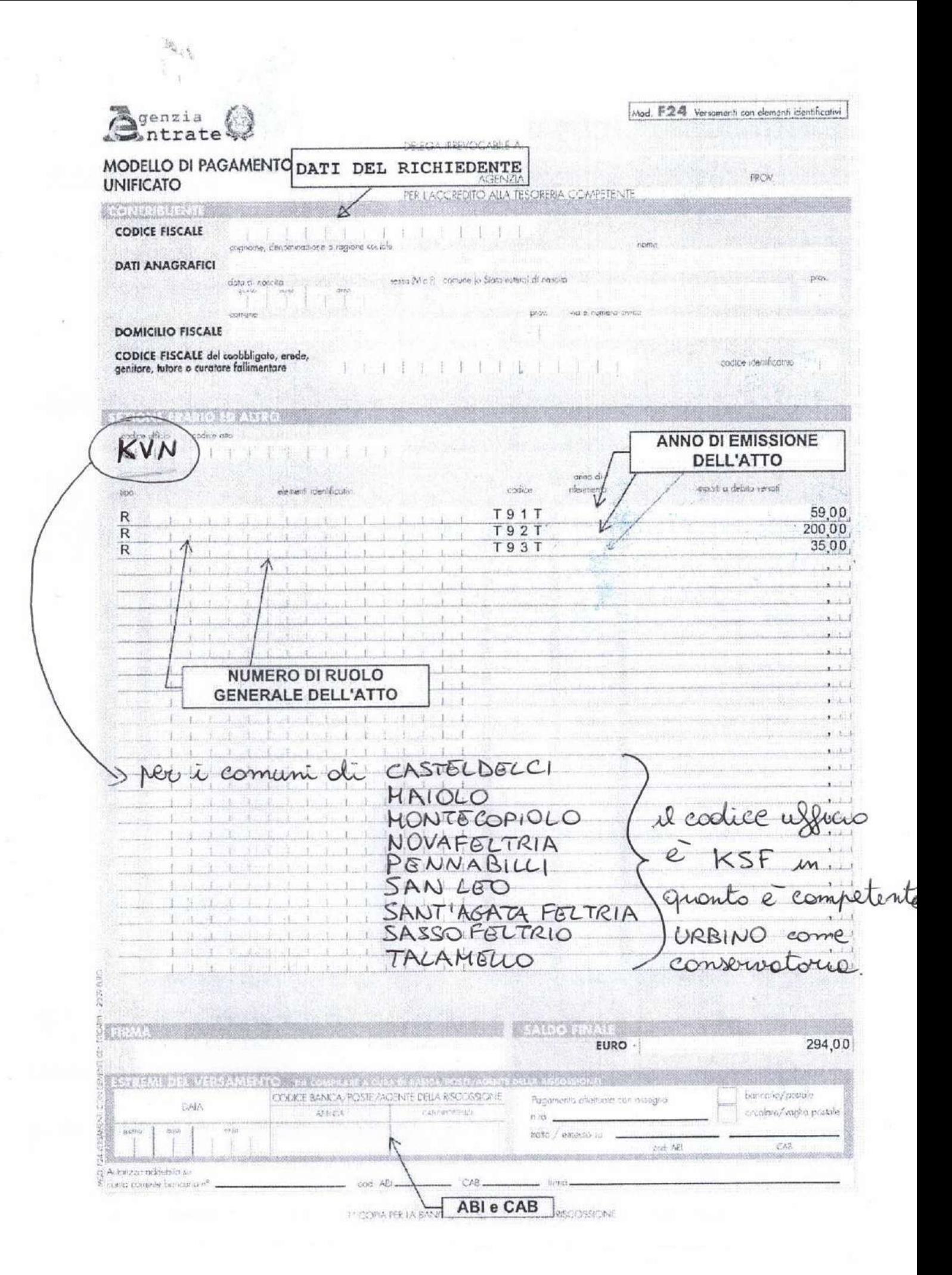

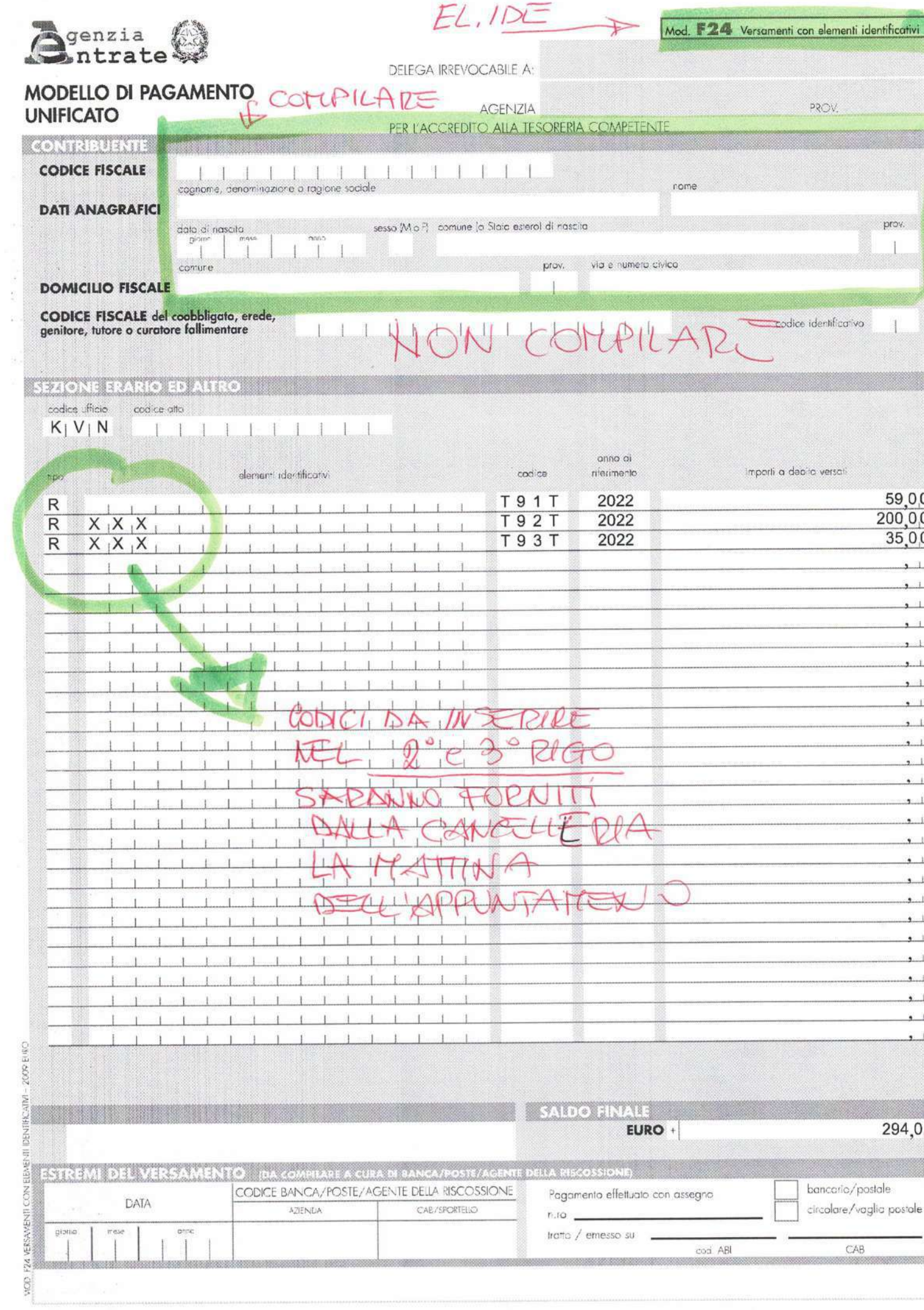

**ANDREW P** 

 $\epsilon = \frac{1}{2}$ 

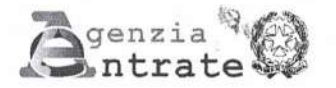

F24 VERSAMENTI CON ELEMENTI IDENTIFICATIVI - 2000 ELEO

DELEGA IRREVOCABILE A:

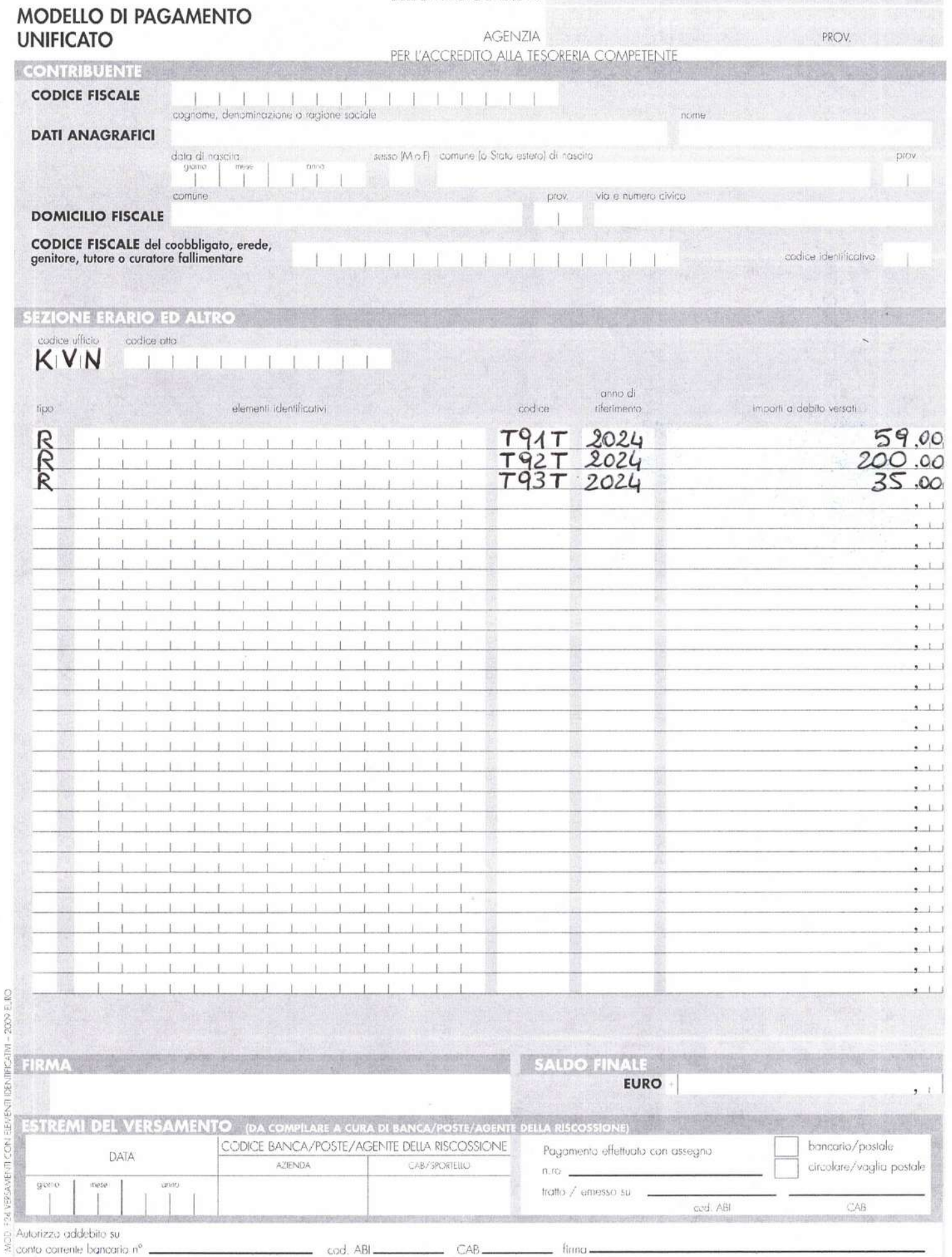

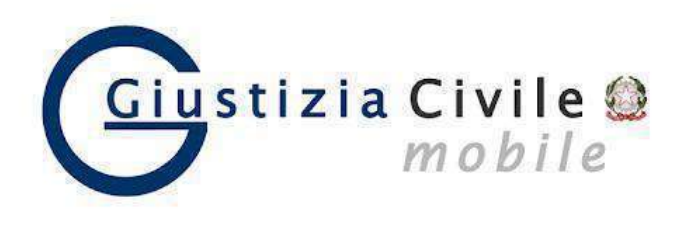

# **GIUSTIZIA CIVILE MOBILE CONTROLLO STATO DEL FASCICOLO**

L'app Giustizia Civile Mobile consente anche ai privati di consultare in forma anonima direttamente dal proprio smartphone o tablet, senza dover andare in cancelleria, lo stato del procedimenti civili in corso presso gli Uffici Giudiziari civili (Corte d'Appello, Tribunale Ordinario, Tribunale per i Minorenni e Giudice di Pace.)

ISTRUZIONI:

- 1) Installare l'app **Giustizia Civile** può essere scaricata gratuitamente da **App Store** (per dispositivi Apple), da **Microsoft Store** (per dispositivi Windows) e da **Play store** (per dispositivi Android).
- 2) Selezionare la città: **RIMINI**
- 3) Selezionare: **TRIBUNALE ORDINARIO DI RIMINI**
- 4) Scegliere il registro: **VOLONTARIA GIURISDIZIONE**
- 5) Inserire il numero di **RG** e **ANNO**, poi avviare la ricerca.

In tal modo si può verificare lo stato di lavorazione del fascicolo in tempo reale (ad esempio: la fissazione della data d'udienza, l'assegnazione al giudice, l'emissione di provvedimenti richiesti al Giudice, l'approvazione di rendiconti, il ritorno degli atti dall'Agenzia delle Entrate,…)